**Don Bosco Institute of Technology, Mumbai – 400070**

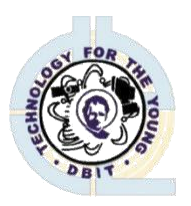

**Department of Computer Engineering**

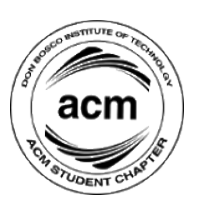

## **Report on Git and Github**

**Title :** Workshop on Git and Github **Date :** 22/06/2020 **Time :** 4PM to 5:30 PM **Venue :** Zoom Meeting **Participants :** 50+ **Registered :** 90 **Participants on Zoom :** 50+ **Resource Person :** Grejo Joby ( Third Year Engineering student DBIT) **Organizing Department/Committee/Authority :** ACM student chapter

**Faculty Co-ordinator:** Ms. Sana Shaikh

## **Objective :**

- To familiarize the audience with the use of Git and GitHub
- To help them put up their projects onto Github for ease and access to his/her team members.
- **•** For safe storage of coded programs and data.

## **Outcomes :**

- Participants got a clear understanding as to how GitHub plays a vital role in enabling the programmers to code at ease using multiple devices and publish them on a public and free channel.
- Particiapants are able to manually put their programs and data onto GitHub
- Participants are able to use the wide range on features in GitHub.

## **Report :**

This event was hosted on  $22<sup>nd</sup>$  June 2020 from 4pm to 5:30pm, this workshop was an introductory course to Git, Github and Gitpages giving the students a hands-on experience on the above mentioned.

This event was hosted by Grejo Joby, Although conducted online due to the recent pandemic 50+ students attended the workshop Making it a success.

Started off by the host, Manasi, giving a short welcome speech and asking Sana ma'am to officially welcome and motivate the students for self learning and upgrading themselves through such online workshops or courses.

Grejo explained the difference between Git and Github as that's a common doubt and also while making a new account having a unique username is important.

He explained using Visual Studio and Ubuntu's terminal. All examples and scenarios were covered i.e., Making a new repository, Public and Private repositories, forking repositories, making changes in forked repositories, pulling/pushing the changes on/to terminal/github.

On GitPages, they were taught how to host a static webpage on github server using git pages and were shown practically by hosting a sample website. It was an interactive session; all doubts were cleared patiently.

**Pictures :** 

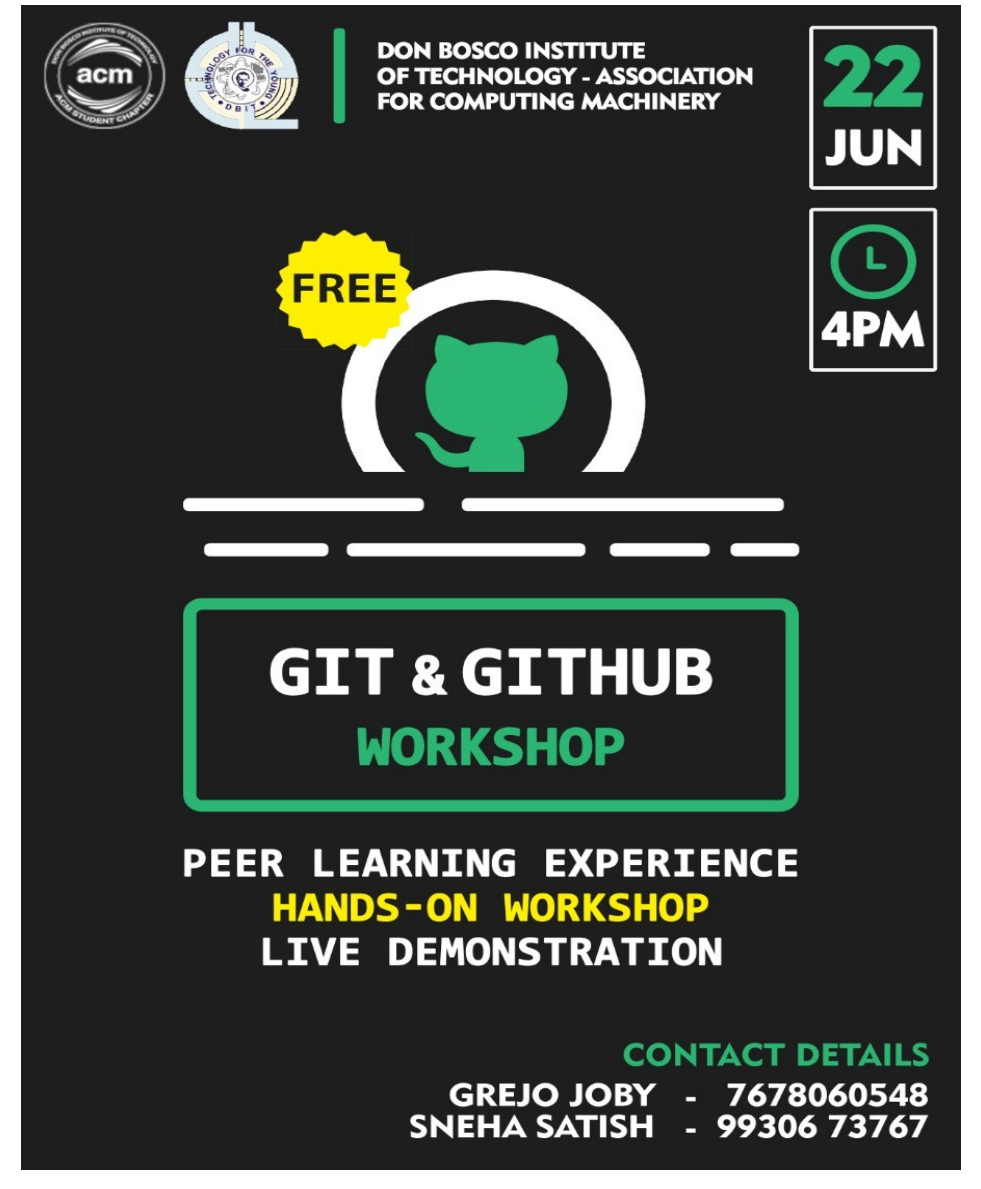

**Report prepared by : Report approved by : Joel Shaji Parakal Ms. Sana Shaikh** 

**(ACM Administration Head, DBIT) (HOD-Computer Department, DBIT)**